With "value context node": =markus<#email>&/&/"email@email.com"

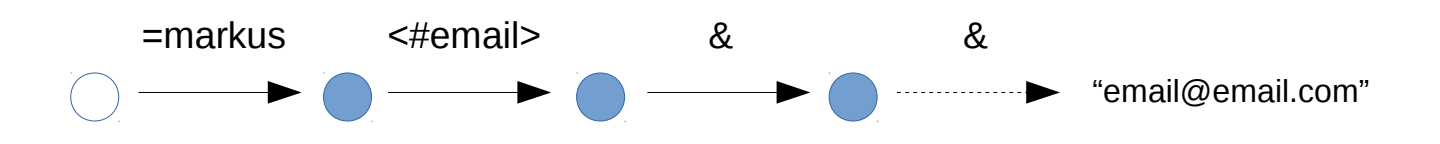

Without "value context node": =markus<#email>/&/"email@email.com"

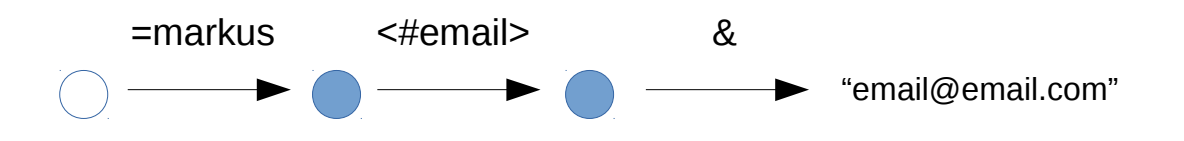